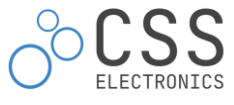

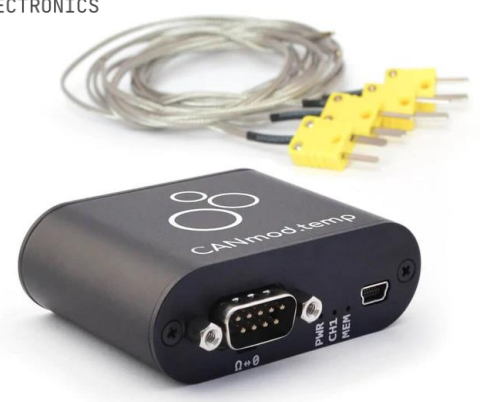

# **CANmod.temp**

4 x Thermocouple-to-CAN [Temperature Sensor]

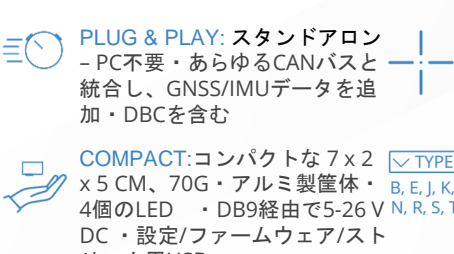

統合し、GNSS/IMUデータを追 | 精度を実現・故障検出機能 PRECISE: 冷接点補償とライン 周波数フィルタリングにより高

COMPACT:コンパクトな 7 x 2  $\sqrt{ }$  TYPE USE ANY TYPE: 熱電対のチャ x 5 CM、70G・アルミ製筐体・ 4個のLED ・DB9経由で5-26 V DC ・設定/ファームウェア/スト リーム用USB ンネルタイプごとに設定 (B, E, J, K, N, R, S, T)

THERMOCOUPLES: 4本の熱電 CONFIGURABLE: JSONコンフ 対のデータを5Hzで出力・0.01 degCの高信号分解能

ィグとGUIによるCAN ID、ビッ トレート、データ周波数、ジオ フェンスの設定

CANmod.tempは、4個の熱電対センサーから温度データを生成し、 CANバス(スタンドアロン)、またはUSBで出力する熱電対-CANのモジ ュールです。

CANmod.tempは、すべての熱電対タイプ(B、E、J、K、N、R、S、 T)をサポートし、簡単にデイジーチェーン接続することができます。

ECUや既存のCANハードウェアに温度データを提供するなど、このモ ジュールをあらゆるCANバスシステムに統合することができます。

ユーザは、同社のCANedgeのアドオンとして組合わせて使用できま す。例えば、Engine dynos、EGT解析、温度テレマティクスなどに 最適です。

## **CAN**バスに温度データを追加

ECUまたは各種CANハードウェアのようなCANバスに、4個の熱電対 を使用して温度センサーのデータを追加することができます。

- **ハイスピードCANバス(2.0A、2.0B)に対応可能**
- CAN ID、ビットレート、メッセージ周波数を完全に設定可能
- 複数のモジュールをデイジーチェーン接続し、8、12、 16、...チャンネルを構成可能
- 標準的なDB9アダプターケーブルにより、5-26 V DCで電 力を供給
- CANインターフェース/ロガーを介してデータを記録(オプション)
- 例: CANedgeのアドオンとして使用 (2番目のポートから電 源を供給)
- 人間が読める形式にデコードするためのDBCを同梱 - 、、、。。。。<br>USB経由でセンサーデータをリアルタイムでストリーミン
- グ(オプション)

# 例**:** センサーデータをログ**/**ストリーム

CANmod.tempは、CANedgeの「アドオン」として使用できます。 このセットアップにより、チャンネル1経由で車両データを、チャン ネル2経由で温度データを記録することができます。データは、 asammdf GUI、Python、MATLABなどで簡単にDBCデコードするこ とができます。

また、SavvyCANを使用してUSB経由でセンサデータをリアルタイム でストリーミングし、生データ/デコードデータ(プロットなど)を表 示することができます。

# 技術仕様

# **GENERAL** セーフティ CE, FCC, IC certified 機能 4個の熱電対をサポートし、CANおよびUSB経由で温度 データを出力可能 保証 1年 サポート Free, fast & high quality [support](https://www.csselectronics.com/screen/page/can-bus-logger-contact) 製造国 デンマーク ソフトウェア 100% 無償、オープンソース ドキュメント オンライン/PDF

## **CAN BUS**

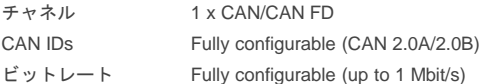

## **SENSOR TEMPERATURE**

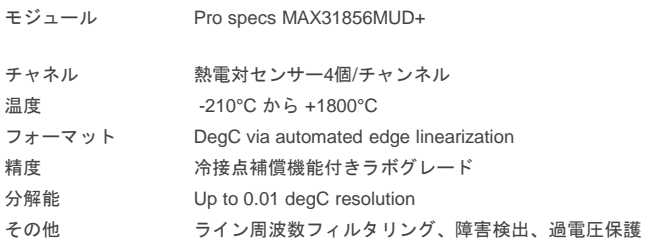

## **SIGNALS**

CAN 信号 プローブ温度(degC) [5 Hz] 周囲温度 [5 Hz] Faults: 各センサーの状態 [5 Hz]

## **MECHANICAL/SUPPLY**

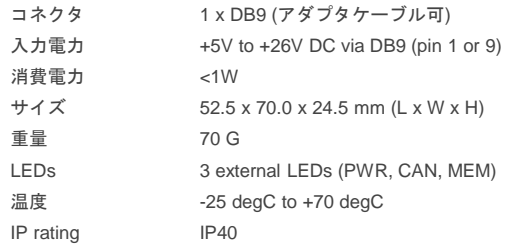

 $\bigcirc$ 

**HYUDDEI** 

## Trusted by engineers at leading OEMs

 $\mathbb{W}$   $\oplus$  bosch **Liebherr** Siemens **FIGE**  $\oplus$  toyota (ontinental  $\mathbb{V}$